#### Zenkit Crack [32|64bit] [April-2022]

# **Download**

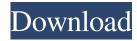

# Zenkit Crack + Keygen Full Version Free Download [April-2022]

Cracked Zenkit With Keygen is a project management tool that aims to unite the best of Trello and Wunderlist into a single, smart project management tool that won't just save your time but will, in all likelihood, dramatically enhance it as well. If you thought Trello and Wunderlist were perfect, then you haven't tried out the enhanced features of Zenkit yet. It is a platform that offers you a simple and powerful tool that will allow you to plan, track, and manage all your projects, be they private or collaborative. What you get: - Quick import and export of any type of data from Wunderlist or Trello - It is possible to set up filters, sort data, and look for specific content - There are dozens of views that you can choose from, including Kanban, a board/task list, or a to-do-list - You can create checklists, track progress, and improve your texts - There are a wide range of project templates that you can choose from - Dozens of customizable settings - You can categorize data to see all of it at a glance - Zenkit offers a one-click app for Windows, Mac, and Linux - Apps for iOS and Android are available for download -Zenkit runs on Microsoft Excel Why you should download: - Zenkit is the perfect tool if you use Trello and Wunderlist - It offers a sleek and modern interface - It features easy-to-use customization - You can easily set up advanced filters and create formulas - Zenkit is a versatile tool that you can use in both business and personal settings - It is a tool that will surely save your time - Zenkit is available for free for all platforms - Zenkit is compatible with Microsoft Excel How to download: - Go to the Zenkit website - Enter your email address - Click on the green button that says "Get Zenkit" Zenkit Review: Zenkit is the best project management tool out there. Its free and fully loaded and it's definitely worth the wait. If you like trello and wish there was a better alternative, you will love zenkit. With zenkit, you can use both wunderlist and trello right from within your zenkit board. It is a beautiful platform that really takes you out of the technical things and helps you get things done. This tool is free for a reason, so don't be

Zenkit Crack + Free

Show Keymacro's features in English U.S.D.A Approved with stand alone or PMI credit back only for short term. All Business and professional users Trainer to Trainer for customized training including full online support Fully Customizable system Add Client Logo Create Banner Print Catalog Add Invoices Add Pricing Tables Print Cover page Add Training See complete Test Bank Delivery Date 4/29/2020 Who teaches it? Males or Females who are interested in the training to administer this course for clients. What does it do? The program is designed for anyone who needs or wants to obtain a PMP Certification, including a Developer. Is it made for you? The program is made for business/professional men and women who want to succeed in today's competitive business environment. What is it made of? The program consists of 9 modules, 7.5 hours of video, 12 practice exams, and an overview of the entire exam. How to get it? You can download your instant access to this program, by paying the following amount of money: \$495.00 What happens if you don't pass the exam? You'll have the opportunity to request an additional training session on the material covered on your practice exam. What happens after that? After your purchased is complete, you'll have immediate access to download it, and you'll be able to download it. Fully customizable so you can add custom branding to your templates Product Features Business Creation Business Types Features This ultimate business template will make your life easier than ever by integrating all of the following essential business features: Homepage Contact page About us page Services page Features Membership page Enrollment page New Client page Listing page Customer page About us page Services page Features This ultimate business template will make your life easier than ever by integrating all of the following essential business features: Homepage Contact page About us page Services page Features Membership page Enrollment page New Client page Listing page Customer page Business Creation Business Types Features This ultimate business template will make your life easier than ever by integrating all of the following essential business features: Homepage Contact page About us page Services page Features Membership page Enrollment page 1d6a3396d6

### **Zenkit Crack+ [Latest]**

Description: Contact information (Name, Organization, Email address, Phone number, etc.): Mailing list Related News (0) Responsible or potentially hazardous activities In the work environment, there are times when a task or even the entire project needs to be stopped and reassessed due to, for example, the discovery of an error or hazardous circumstances. For this reason, the time is also used to conduct risk assessments, identify risks, and determine ways to eliminate them. The plan is intended to be a set of guidelines that outlines what a project should entail, its benefits, the risks and challenges it may face, and the overall working methodology it will follow. A typical plan is usually divided into the following sections: Outline The outline is the most important part of the project plan. It introduces the goals and the basic reasons behind carrying out the project, and also clearly states the areas to be covered. Assumptions Assumptions are those claims that do not necessarily represent facts. They are statements of what people believe to be true. It is important to assume that the project will not be successful in order to have a better and more realistic picture of its chances of succeeding. Plan tasks Each task is a step-by-step procedure that will be performed by the project team. Each of these steps contains a set of instructions that must be followed in order for the task to be carried out successfully. Project schedule The project schedule is a guide that will tell the team members when they will do the tasks in the project plan. It will also show the status of the project's tasks at each stage. The project plan is a kind of roadmap for the project, and so it should be more detailed and clearer than the project description. It is useful for the project managers, project team members, and stakeholders to evaluate and review the project to make sure that the plan has been correctly developed. Where to start? If the plan has been prepared well and all the tasks have been defined, you can move on to the next stage. How to do it? In the work environment, there are times when a task or even the entire project needs to be stopped and reassessed due to, for example, the discovery of an error or hazardous circumstances. For this reason, the time is also used to conduct risk assessments, identify risks, and determine ways to eliminate them

#### What's New In?

Efficient task management, seamless team workflow and collaboration, effortless planning, precise project tracking, and the possibility of sharing all sorts of files are just some of the key reasons why project management tools are increasingly popular nowadays, even though most of them have been around for quite some while. However, choosing the perfect project management tool for you and your company is now more interesting than ever with the launch of Zenkit, a very compelling tool that aims to offer its users a suitable environment for project management by smoothly combining the best features that make Trello and Wunderlist so great. Speaking of which, if you're curious as to see what Zenkit brings to the table, you'll be happy to hear that it comes with support for quick data import from both of the previously mentioned services, as well as directly from CSV files. Impressive attention to detail, novice-accessible workflow, and an extensive feature-set are the app's most significant advantages Right off the bat, we're going to tell you that one of the best things about Zenkit is the numerous view modes, mostly in direct accordance with Agile methodologies. You're provided with the possibility of creating to-do-lists to break down projects into tasks and prioritize them, KanBans for efficient progress tracking, spreadsheets, calendar entries, and even mind maps. Of course, the utility also allows you to customize each field to a high extent, add advanced filters, search for content on a global level, create formulas, add references and attachments, as well as add, remove, and replace values in multiple items with the help of bulk actions and support for multi-select and drag and drop. There are other, smaller yet just as important features that need mentioning. Take, for example, the fact that you can also categories items, assign priorities, track progress, create checklists, and enhance your texts using HTML, markdown or basic editing, and multiple others. Customizable notifications, smooth collaboration and activity tracking tools, as well as a couple of business-ready templates are also aspects that will sure to make your life with Zenkit a bit easier. One of the most powerful and flexible tools of this sort, useful in both business-like and more personal environments And, as is the case with most modern project management tools, Zenkit offers a set of gorgeous apps for all the major OSes, both desktop and mobile, such as Windows, macOS, and Linux and iOS and Android, respectively. Couple everything with a stylish, snappy, and decently-customizable interface where every feature feels readily available at all times, and there's really no surprise if Zenkit will not only become even more popular with the passing of time but will also become one of the most sought-after project management tools.

# **System Requirements:**

Windows 8.1 / Windows Server 2012R2 / Windows Server 2012 / Windows Server 2008R2 2 GHz processor 2 GB RAM 2 GB available space NVIDIA Quadro K1000M with 512 MB GPU memory NVIDIA Quadro K2000 with 1 GB GPU memory Windows 8.1 / Windows Server 2012R2 / Windows Server 2012 / Windows Server 2008R2 2 GHz processor GB RAM2 GB available spaceNVIDIA Quadro K1000M with 512 MB GPU memoryNVIDIA Quadro K2000 with 1 GB GPU memoryDirectX: Version 11Direct

http://www.giffa.ru/who/bulk-url-opener-1-11-1-with-license-code-april-2022/

https://treeclimbing.hk/wp-content/uploads/2022/06/Aria2 RPC Manager.pdf

https://btr-pen.com/wp-content/uploads/2022/06/amadhara.pdf

https://blossom.works/pdftojpg-2022-latest/

https://alicebown.com/jptools-crack-license-key-free-3264bit/

https://hamshack.ca/wp-content/uploads/2022/06/MySQL Data Wizard.pdf

https://marijuanabeginner.com/?p=70045

http://3net.rs/wp-content/uploads/2022/06/jananad.pdf

http://asmarc.ch/wp-content/uploads/2022/06/Cool Edit Pro.pdf

https://fraenkische-rezepte.com/hashcalc-1-6-0-6-crack-serial-key-free-pc-windows/

http://www.nzangoartistresidency.com/?p=3060

https://natsegal.com/dscaler-mpeg-filters-crack-win-mac/

https://sfinancialsolutions.com/exclaimer-with-product-key-3264bit-2022/

https://www.iplhindinews.com/fl-explor-039r-crack-with-full-keygen-download/

https://cefcredit.com/wp-content/uploads/2022/06/circail.pdf

http://www.b3llaphotographyblog.com/gsa-http-sniffer-crack-lifetime-activation-code-2022/

http://hominginportland.com/?p=2974

https://cromer6332.wixsite.com/diswaaciha/post/netwrix-disk-space-monitor-crack-win-mac-latest-2022

https://multipanelwallart.com/2022/06/06/robotill-crack-with-license-key-free-3264bit-april-2022/

https://cristinalinassi.com/wp-content/uploads/BLogPro Portable.pdf